## วิธีใช้คอมพิวเตอร์ให้ประหยัดพลังงาน

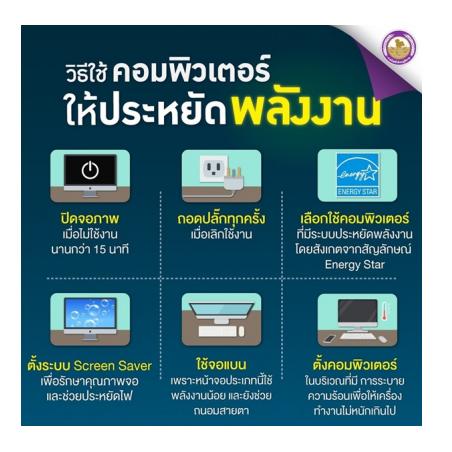

✅ ไม่เปิดเครื่องคอมพิวเตอร์ทิ้งไว้นาน ๆ

✅ ถอดปลั๊กเมื่อเลิกใช้งาน

✅ ปิดจอภาพเมื่อไม่ใช้งานนานเกินกว่า 15 นาที

✅ ตั้งคอมพิวเตอร์ในบริเวณที่มีการระบายความร้อนได้ดี

 $\Box$  เลือกใช้คอมพิวเตอร์ที่มีระบบประหยัดพลังงานมีสัญลักษณ์ Energy Star

เขียนโดย อบต.ต้นมะม่วง วันจันทร์ที่ 25 เมษายน 2022 เวลา 00:00 น.

ข้อมูลโดย : การไฟฟ้าส่วนภูมิภาค